## $\sum_{i=1}^n$ RÉGION ACADÉMIQUE **OCCITANIE**

Liberté Égalité Fraternité

> Aurélie FREGONA - CPC numérique et EPS - Circonscription de Valence d'Agen Mai 2023

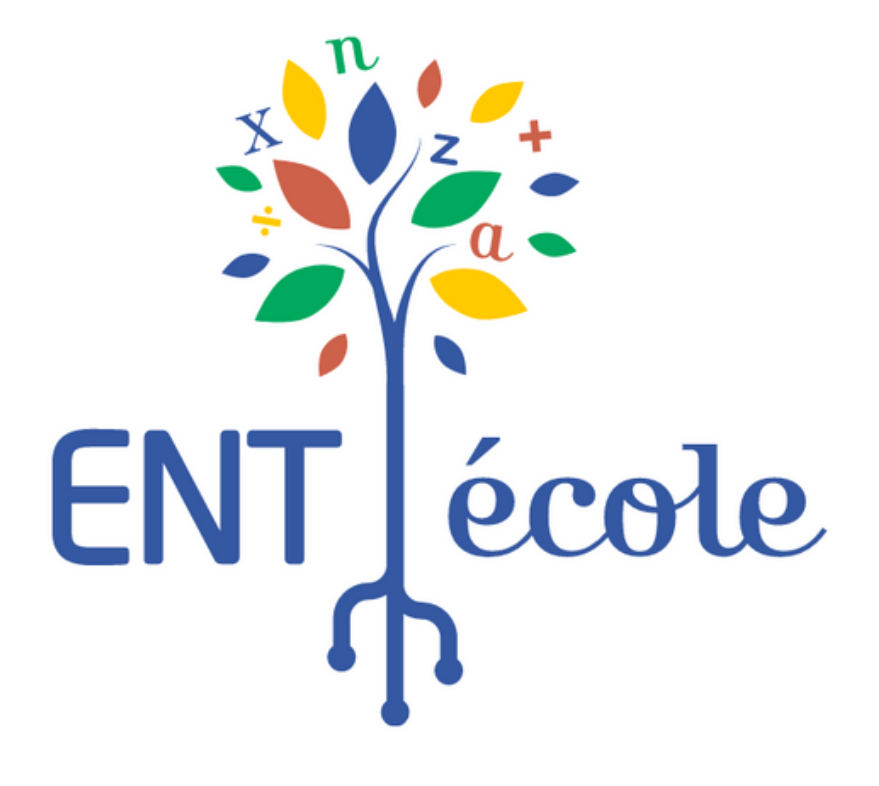

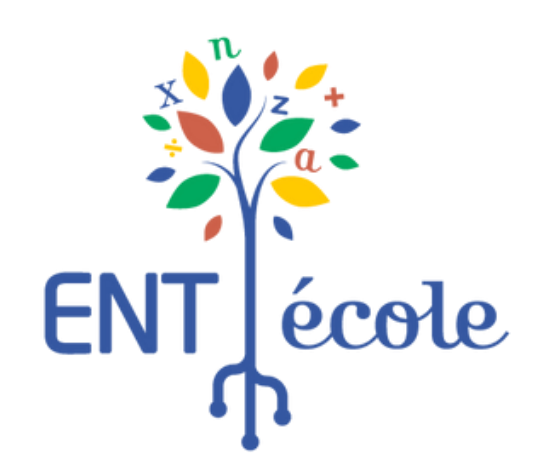

# Objectif Avoir utilisé au moins une application de l'ENT d'ici la fin de<br>la semaine.

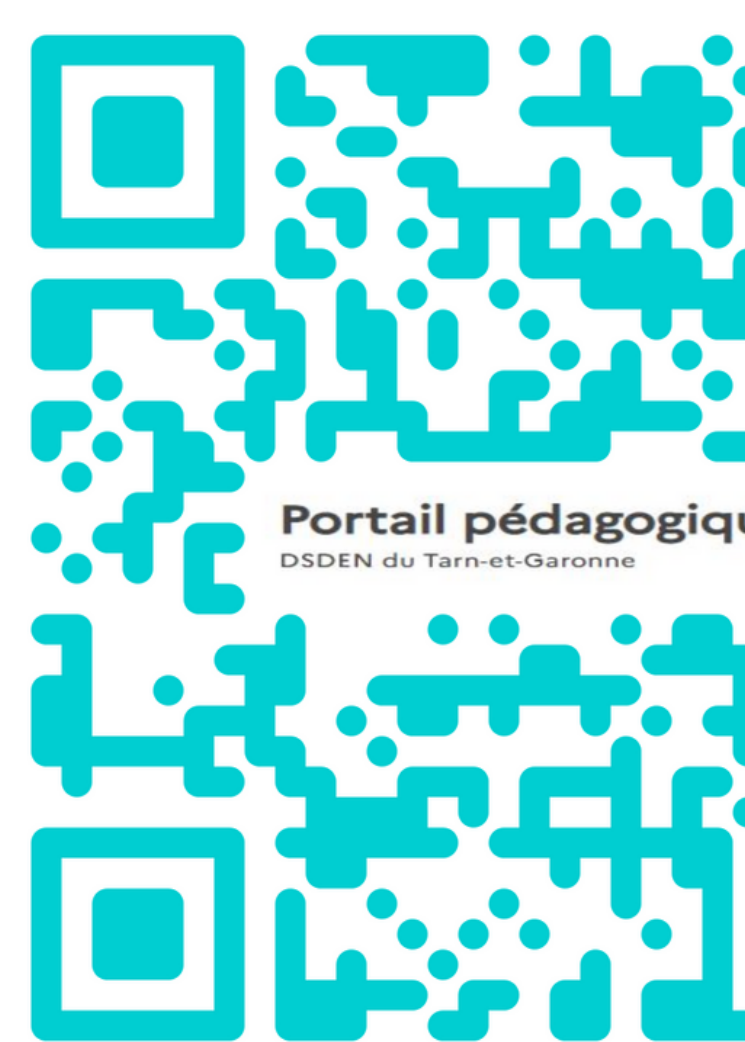

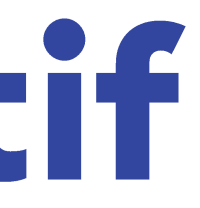

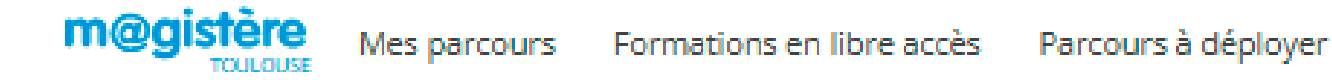

Session de formation → Premier degré Sess → 82 Tarn-et-Garonne Sess → Département 82 → [82] Découverte, premiers pas et usages pédagogiques de l'ENT-École 2022-2023 → Accueil

 $\blacksquare$  [82] Découverte, premiers pas et usages pédagogiques de l'ENT-École -2022-2023 ☆

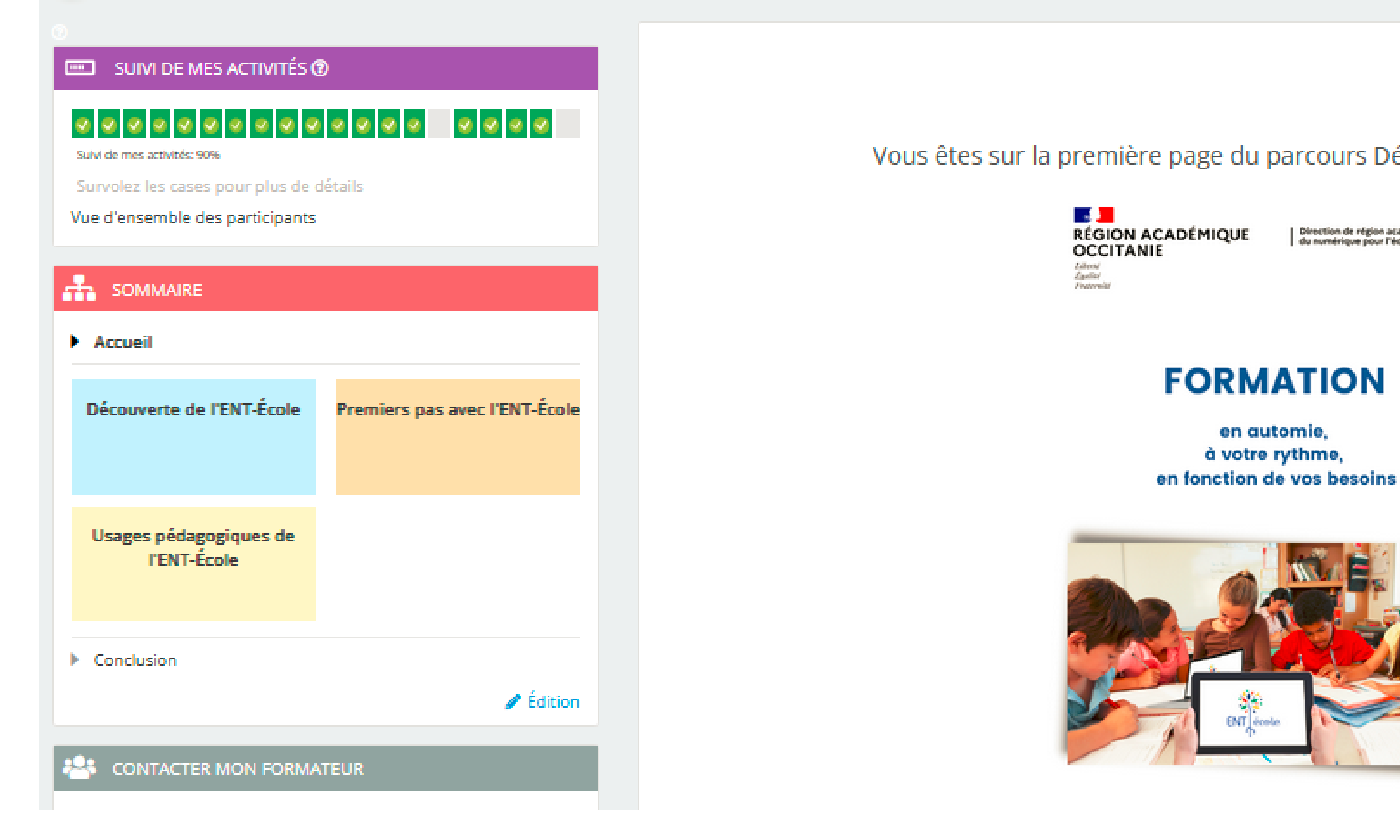

Outil d'aide [Lien vers le parcours M@gistère](https://magistere.education.fr/ac-toulouse/course/view.php?id=10914)

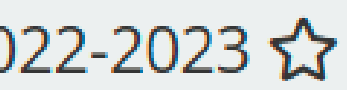

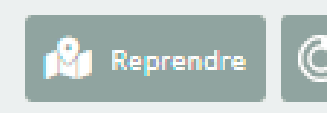

## Accueil

## Vous êtes sur la première page du parcours Découverte, premiers pas et usages pédagogiques de l'ENT-École

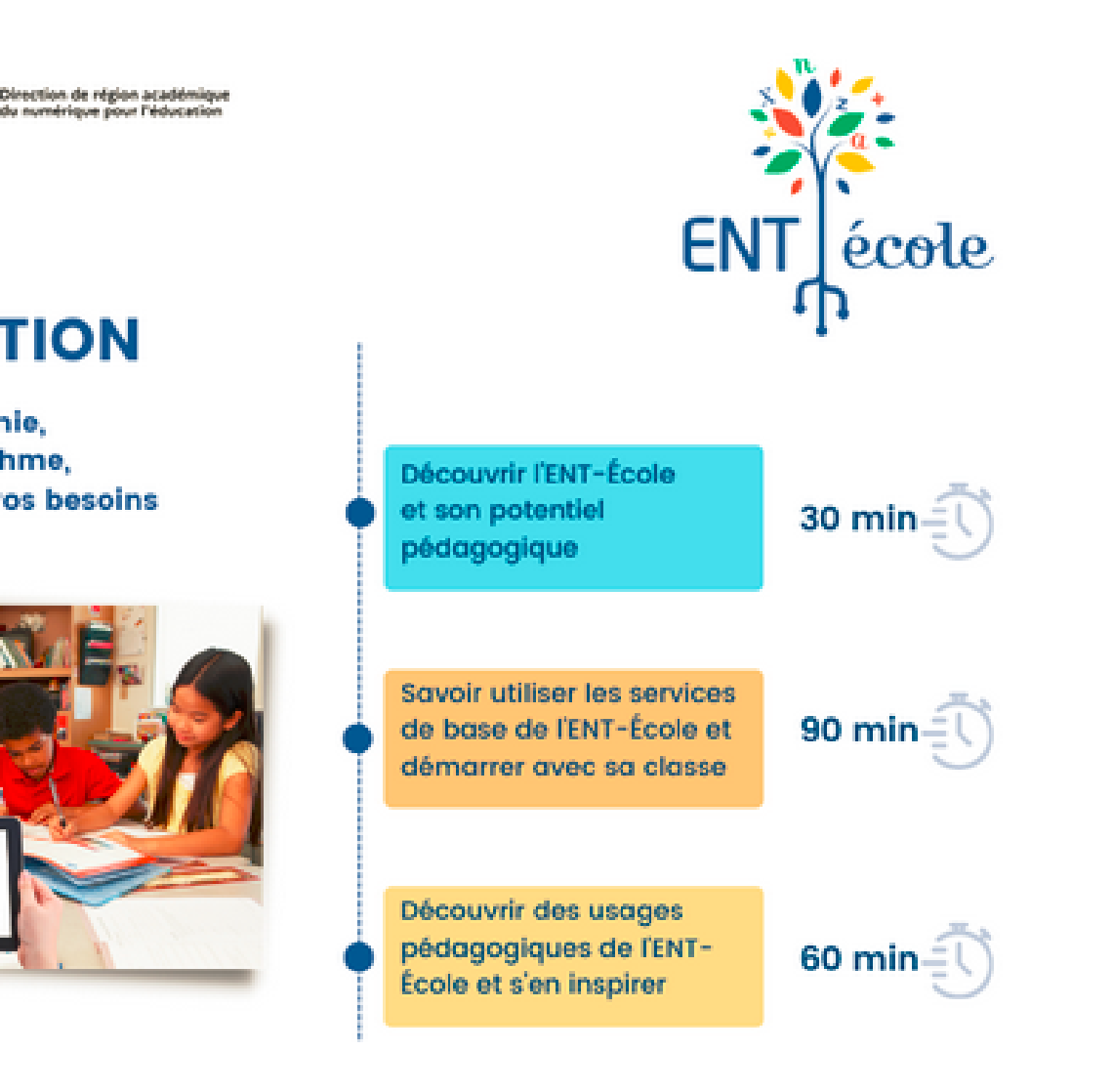

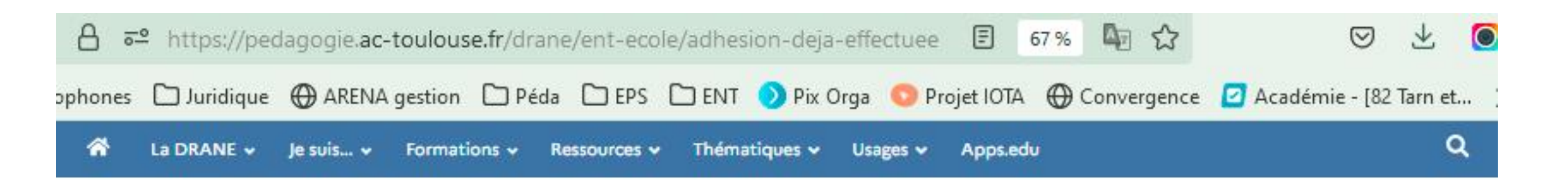

## **INFORMATION AUX PARENTS**

Nous vous invitons à distribuer aux parents en début d'année un document de présentation les informant de la mise à disposition de l'ENT-École.

Vous en trouverez un modèle dans le kit de rentrée que nous mettons à votre disposition. Ce kit contient d'autres documents susceptibles de vous être utiles : tutoriels des parents, modèles de chartes, diaporama pour la réunion de rentrée, etc.

Accéder ici au kit de rentrée ENT-école pour les enseignants

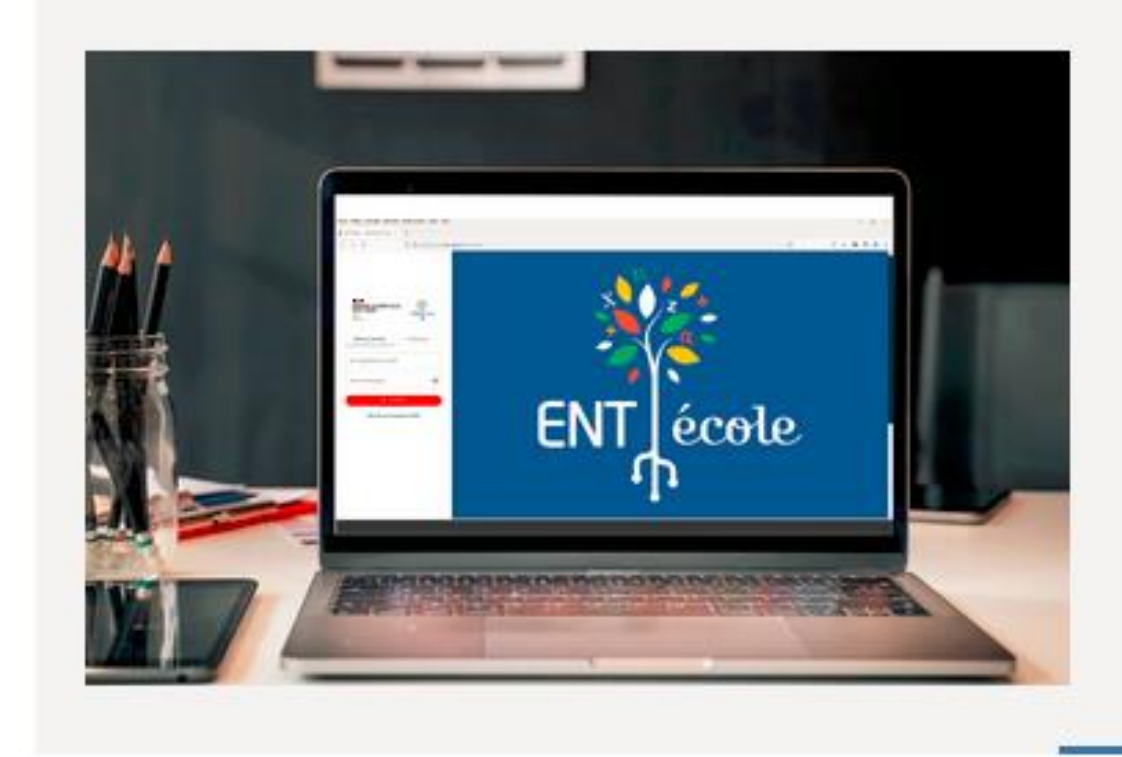

## **PRISE EN MAIN DE L'ENT**

Pour démarrer avec l'ENT-Ecole, vous pouvez vous appuyer sur :

- · les tutoriels de Beneylu (l'éditeur de l'ENT-école) qui sauront vous guider dans la prise en main de l'ENT ;
- · l'assistance académique accessible pour tous les enseignants depuis la page d'authentification de l'ENT ou via votre portail ARENA, rubrique Support et assistance;
- · les webinaires de rentrée organisés le 14/09/22 et le 21/09/22 par Beneylu qui présentent les principales fonctionnalités > plus d'informations ici

Pour toute question d'ordre pédagogique, l'enseignant référent aux usages du numérique ou le CPC numérique de votre circonscription se tient à votre disposition.

## **Auto-formation**

Un parcours M@gistère en libre accès est disponible pour tout enseignant désireux de découvrir, de prendre en main ou d'exploiter le potentiel pédagogique de l'ENT-École, en toute autonomie.

https://magistere.education.fr/f1196 m@gistère

## Lien vers le portail de la DRANE

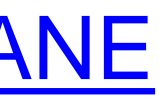

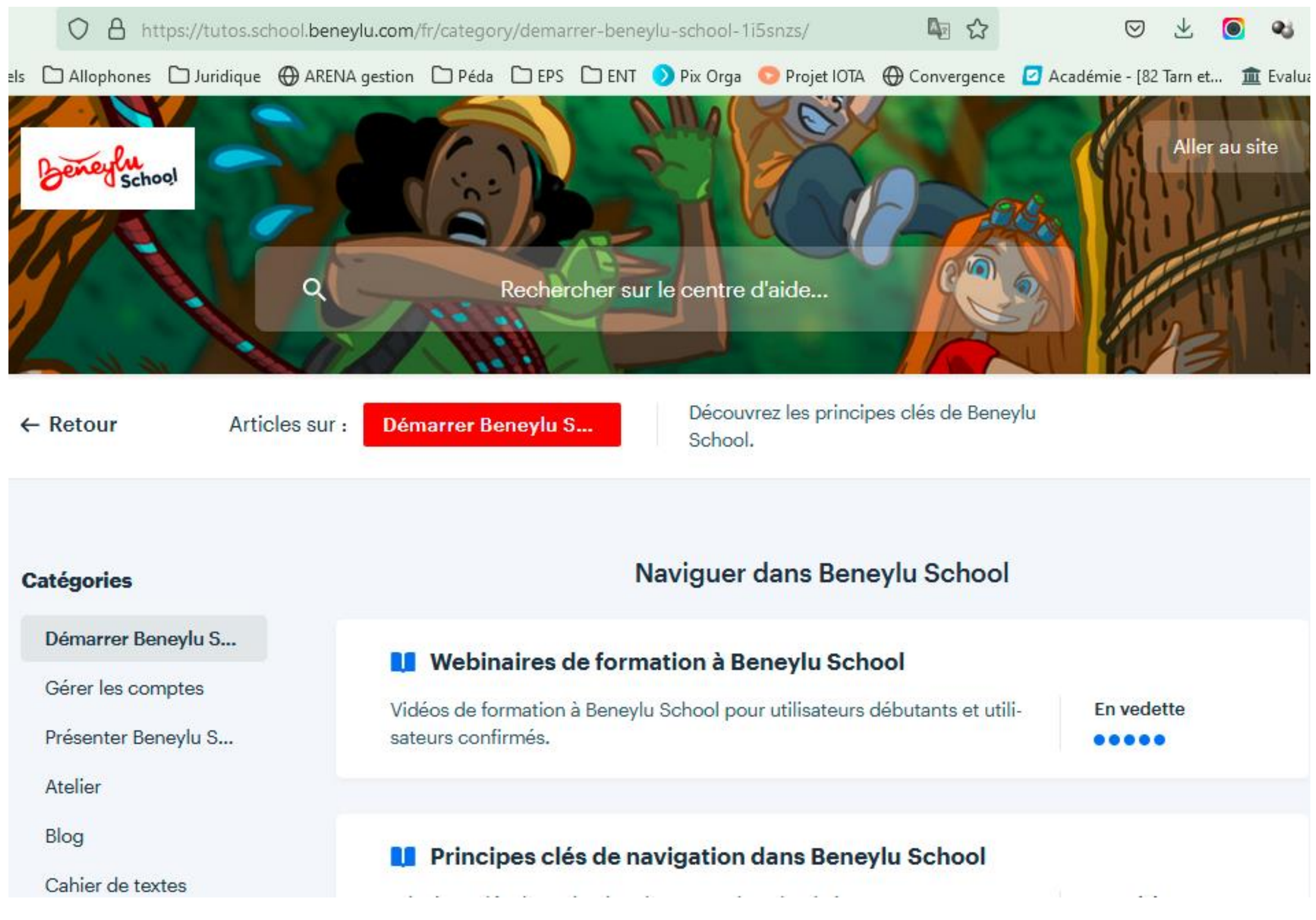

## Lien vers les tutoriels et FAQ Beneylu

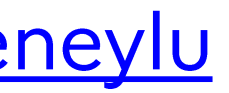

# Cadre juridique

## Chartes pour les utilisateurs

- · Parents => signée dès la première connexion à l'ENT
- · Elèves => à construire avec eux dans le cadre de l'EMC

## Autorisations

· Droit à l'image et voix

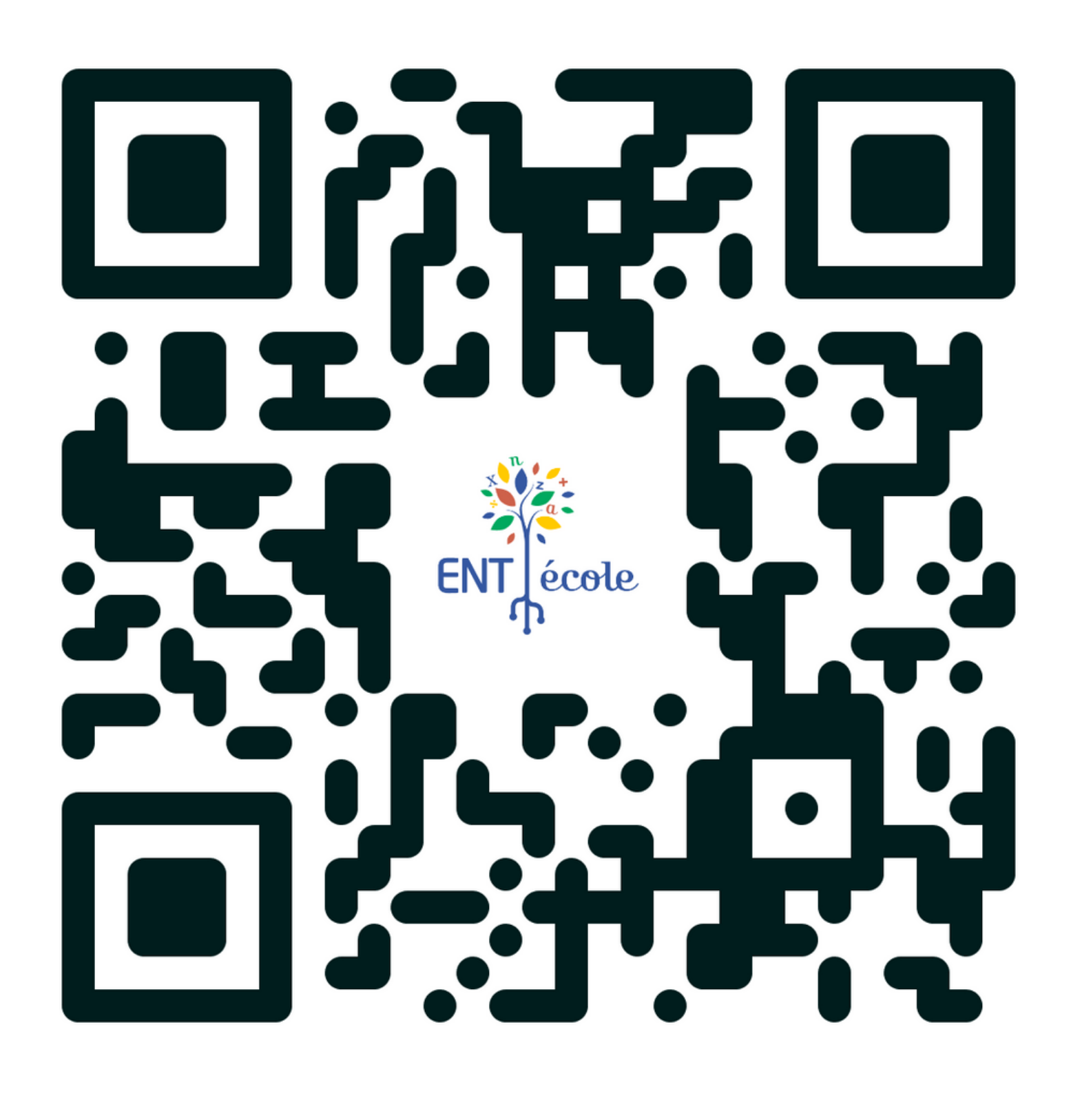

https://www.ent-ecole.fr

# Communiquer avec les familles

## Coin des parents

- Notifications sur le smartphone
- Signature des parents

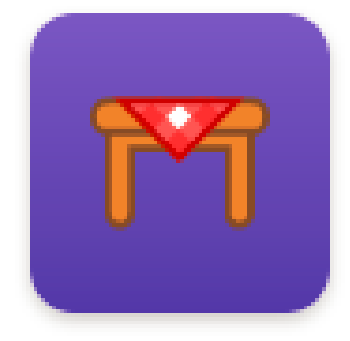

Coin des parents

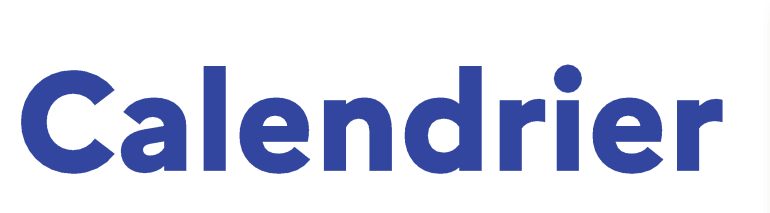

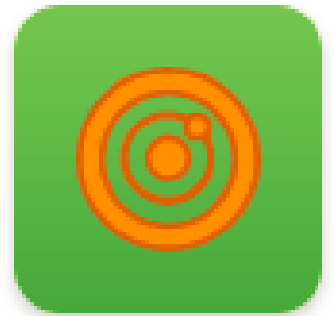

Emploi du temps

## Tutoriel parents

· A lire avant de distribuer

## Messagerie élèves

• Echanges avec les élèves

## **Comptes utilisateurs**

- Attention génération
- · Voir lien FAQ si besoin

• avec la médiathèque :

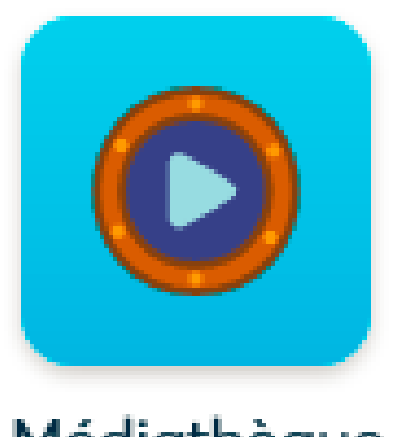

Médiathèque

- ⚬ partage de documents pour une séance d'histoire-géographie, de sciences...
- ⚬ dépôt des devoirs par/pour les élèves,
- ⚬ dépôt de fichiers audio pour dictée en autonomie,
- ⚬ prise de photos en classe (traces) qui s'enregistrent directement dans le dossier de l'élève.

## • avec le cahier de texte :

- ⚬ saisie des devoirs par 1 élève différent chaque jour,
- ⚬ dossier de dépôt pour le retour des devoirs.

## • avec le blog :

- ⚬ mise en place un cahier de vie dématérialisé pour les classes de cycle 1,
- ⚬ production d'écrit ou dictée à l'adulte d'une sortie...

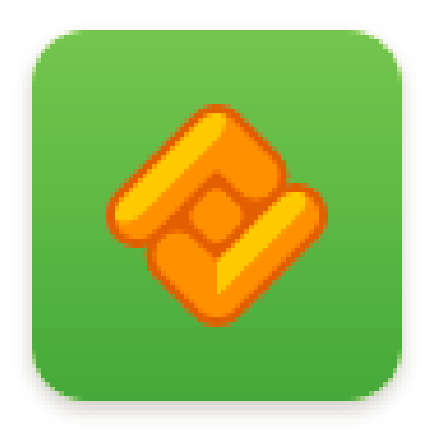

Cahier de textes

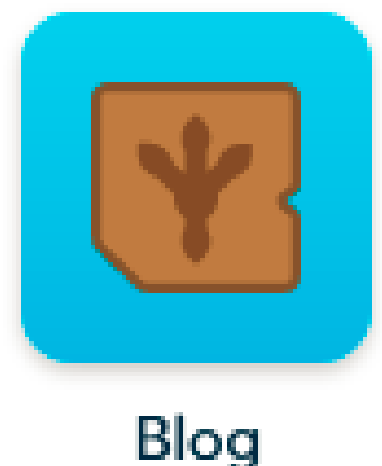

• avec l'atelier :

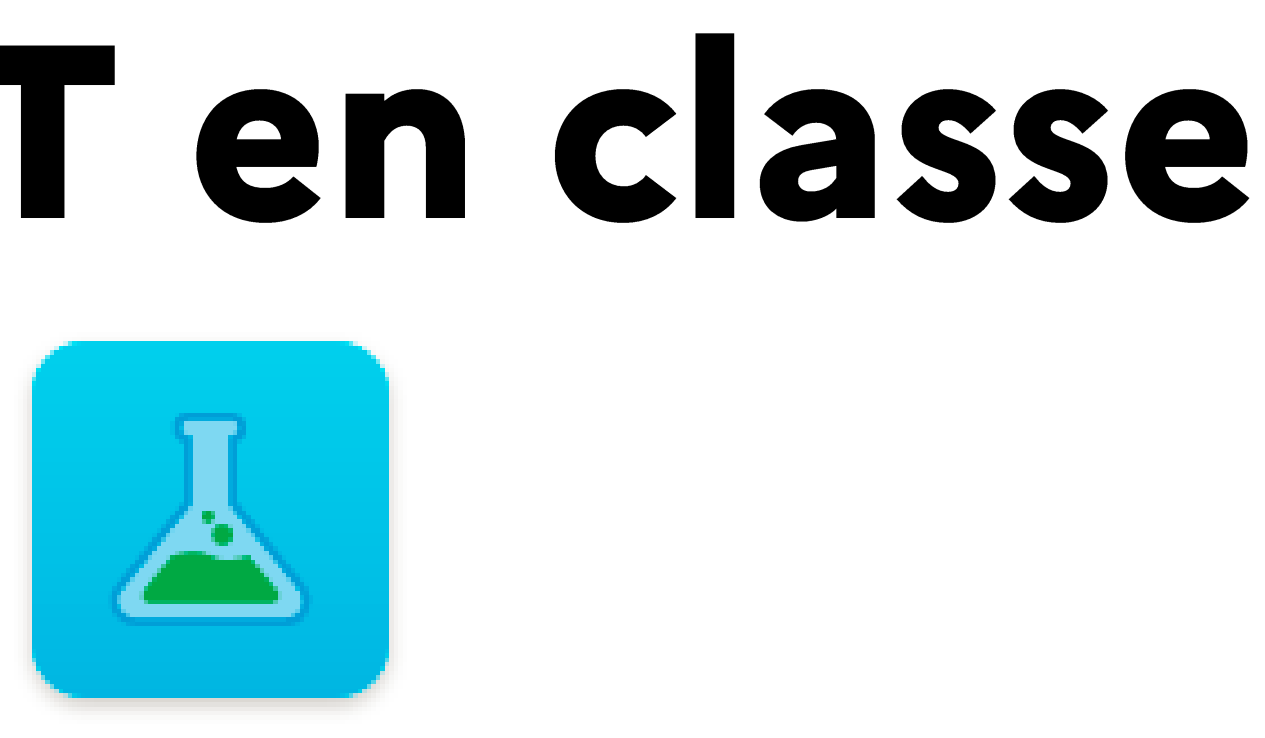

Atelier

- ⚬ création de questionnaires auto-correctifs (création par l'enseignant ou par les élèves), de textes à trous...,
- ⚬ enregistrements audio,
- ⚬ création de cartes mentales,
- ⚬ carnet de suivi des apprentissage à compléter au fur et à mesure,
- ⚬ création de documents pour des exposés.

- avec le calendrier :
	- ⚬ informer les parents des dates importantes dans l'année scolaire.

- avec le moteur de recherche :
	- ⚬ réaliser des recherches en toutes sécurité (filtrage des réponses).

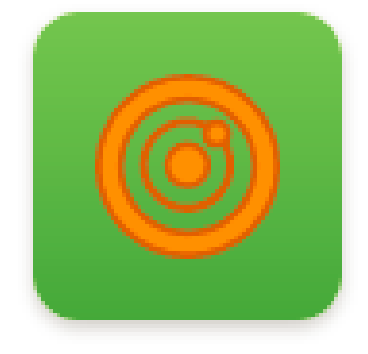

Emploi du temps

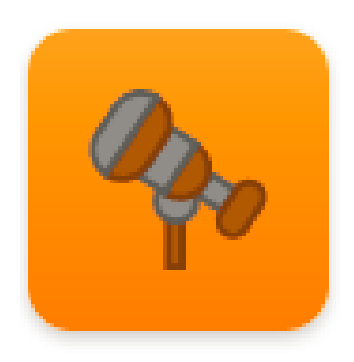

Moteur de recherche

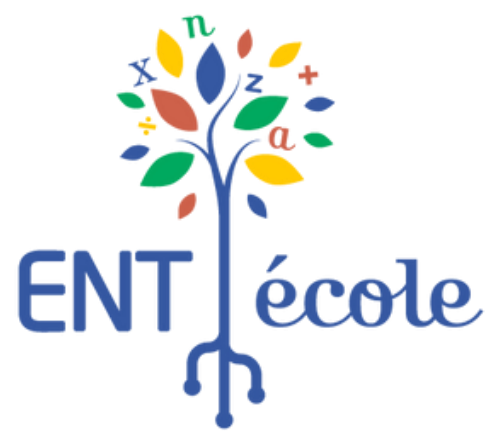

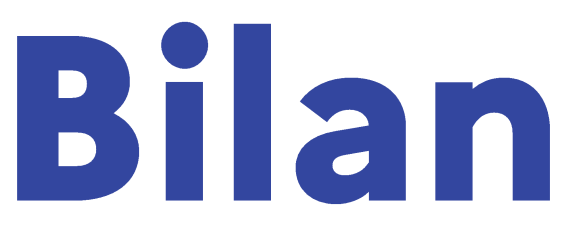

# Quelle(s) application(s) de l'ENT<br>pensez-vous utiliser d'ici la fin de la semaine?

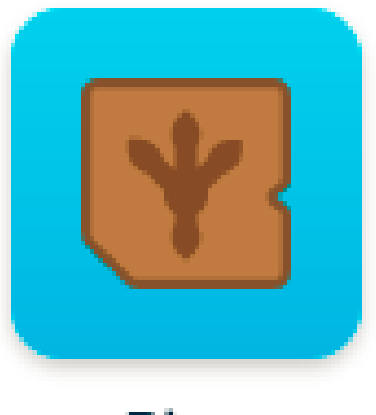

Blog

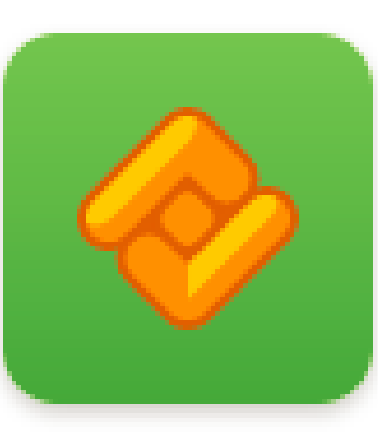

Cahier de textes

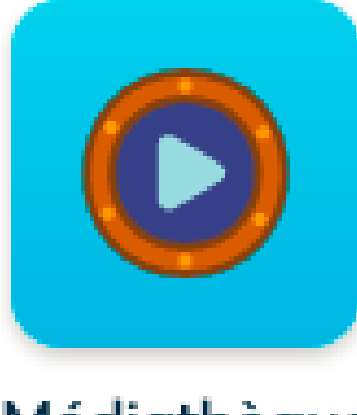

Médiathèque

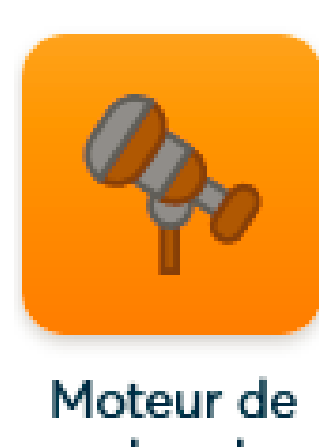

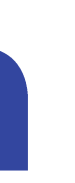

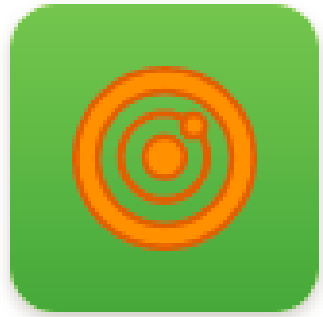

Emploi du temps

recherche

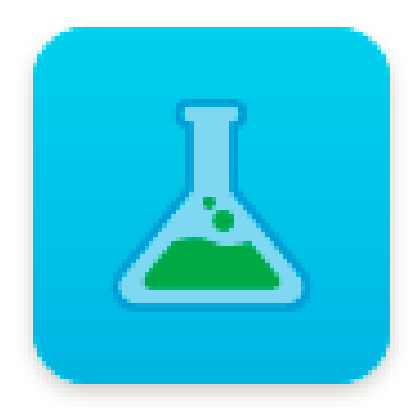

## Atelier